#### $\alpha$  Cincinnati Commodore Computer Club Computer Club Cincinnati Commodore

October 18, <sup>2002</sup> October 18, 2002

### President's page Ruminations President's page Rampantly Rambling

Ruminations **Ruminations** 

 $\alpha$ *a* 

#### Howdy Fellow Howdy Fellow<br>Commodore Users!

*'l* 

As of this writing, our inventory project As of this writing, our inventory project has been completed for our hardware has been completed for our hardware inventory, I'd like to thank those that inventory. I'd like to thank those that managed to not get lost and show up managed to not get lost and show up for a full day of work at our Vice-President's residence. Those that Vice-President's residence. Those that made it included: Julie and David made it included: Julie and David Barr, Roger Hoyer, Carl Menne, and of Barr, Roger Hoyer, Carl Menne, and of course yours truly, along with Janet course yours truly, along with Janet and Steve Winkle, who already knew and Steve Winkle, who already knew how not to get lost getting home. how not to get lost getting home.

After a late start, waiting for everyone to show up, we dug in to the project at to show up, we dug in to the project at 11:30, about an hour later than hoped. 11 :30, about an hour later than hoped. We started with monitors, and We started with monitors, and printers, then broke for lunch. printers, then broke for lunch.

Lunch was prepared by yours truly, Lunch was prepared by yours truly, with a bbq grill in tow. It wasn't a hibachi like some thought I was bringing along, but a full sized grill. We feasted on hamburgers, hotdogs, We feasted on hamburgers, hotdogs, knockwursts, and bratwursts. I know I worked up an appetite as I ate two double cheeseburgers, a hotdog and a bratwurst. Some food was left over, as bratwurst. Some food was left over, as we were expecting a couple more to show up that didn't make it. Food was show up that didn't make it. Food was provided by the club as benefit for provided by the club as a benefit for volunteering. I think everyone had their fill.

After lunch, we went back to work on After lunch, we went back to work on

disk drives and finally computers. disk drives and finally computers. When we finally felt we were When we finally felt we were completed counting everything, a wave of accomplishment swept across all of of accomplishment swept across all of us as we looked at the amount of room us as we looked at the amount of room that had been made by organization of that had been made by organization of the project. Instead of tripping over the project. Instead of tripping over everything, we could walk around with everything, we could walk around with ease and find each category of our ease and find each category of our inventory within easy reach. As inventory within easy reach. As a bonus to completing this project, our bonus to completing this project, our for sale list will be the most complete for sale list will be the most complete list in long time. We found items list in a long time. We found items that were not listed, but probably more that were not listed, but probably more importantly we deleted a lot of items from our listing, due to inoperable and from our listing, due to inoperable and damaged equipment. When Roger gets damaged equipment. When Roger gets our listing completed, be sure to look it over. Some of the items we found over. Some of the items we found probably won't last long. We pretty probably won't last long. We pretty much started our individual journeys much started our individual journeys home between and PM. home between 7 and 8 PM.

personally returned on Sunday back I personally returned on Sunday back needed to be disposed of. On needed to be disposed of. On Saturday, Carl Menne took as much as Saturday, Carl Menne took as much as he could load in his car, I took a large amount on Saturday, and Roger took amount on Saturday, and Roger took some items home with him that needed some items home with him that needed to be added to our other inventory to be added to our other inventory lists. left Sunday with only part of my lists. I left Sunday with only part of my car loaded down, not nearly as much car loaded down, not nearly as much Steve if everything was truly picked up, Steve if everything was truly picked up, and after checking both of us were and after checking both of us were sure it was truly everything. On my sure it was truly everything. On my way home, took some personal time way home, I took some personal time to Steve Winkle's to see what else stuff as the nite before. I had to ask

to do some photography on a railroad bridge I saw between Morrow and Blanch ester on Ohio Route 123. Blanchester on Ohio Route 123. I passed it on Saturday and wished had passed it on Saturday and wished I had my camera with me, so I used the opportunity on Sunday to fulfill my opportunity on Sunday to fulfill my wish. wish.

It was a big project, but a long overdue project. project.

See you at this month's meeting at See you at this month's meeting at October 20th -- David Witmer

Cincinnati Commodore Computer Club Cincinnati Commodore Computer Club President President

Webpage Webpage http://www.geocities.com/c64-128-ami http://www.geocities.com/c64-128-ami ga

cbmusers@yahoo .com cbmusers@yahoo.com

ICQ <sup>4989342</sup> ICQ 4989342

#### Secretary's Report Secretary's Report by Millie Cox by Millie Cox

Ed,this is Milly writing the colom Ed,this is Milly writing the colom hopefully . First everyone had a nice time at the picnic and if you went time at the picnic and if you went away hungry it was your fault. good away hungry it was your fault. A good time was had by all. Some of the time was had by all. Some of the workers did not show up You all workers did not show up ! You all missed good meal if you did not missed a good meal if you did not show up. Hope whatever you were show up. Hope whatever you were doing was fun ! Sure has been a crazy day one minute it rains,next thing it is day one minute it rains,next thing it is over. Got a new toy but dont know

how it works. Maybe one of our guy's how it works. Maybe one of our guy's can show me how. Things get wild can show me how. Things get wild after a while, dont know where to start. Hope to go to the Zoo. Have you start. Hope to go to the Zoo. Have you ever been there? Things are slow this ever been there? Things are slow this month, but maybe next month will be month, but maybe next month will be busier. Hope to see you at the busier. Hope to see you at the meeting in October. In the meantime meeting in October. In the meantime I will be helping take invertory at will be helping take invertoryat Steve's house. See you later. Steve's house. See you later.

\

Milly and Friend COCO Milly and Friend COCO

New Items for Sale New Items for Sale

Hello Ed, Hello Ed,

 $\widehat{\mathbb{C}}$  .

members will be able to purchase any<br>AKA Snogpitch snogpitch@prodigy.net of it for 50% off. Please put a blurb in the October newsletter that I will be bringing a bunch of new stuff to the meeting and bunch of new stuff to the meeting and members will be able to purchase any of it for  $50\%$  off.

Thanks --  $Roger$  -= $||:$ )

#### [Homestead] EXPO News [Homestead] EXPO News

On Sat, <sup>21</sup> Sep 2002, Colin/WGS On Sat, 21 Sep 2002, Colin/WGS wrote: wrote:

Eagerly awaiting EXPO news :) > Eagerly awaiting EXPO news :)

Fd rather let someone else comment on I'd rather let someone else comment on the EXPO, but I can at least share some info about what happened, and let some info about what happened, and let you know who won the SuperCPU 128, you know who won the SuperCPU 128. Setup started about 7 AM (CDT) and went till about 9:30 AM went till about 9:30 AM

The official attendance count was 52. The official attendance count was 52.

Dave Moorman of LOADSTAR was the Dave Moorman of LOADSTAR was the first demo. He demo'ed a browser program that allowed <sup>64</sup> connected program that allowed a 64 connected to PC via XI541 cable to access any to a PC via X1541 cable to access any LOADSTAR issue off the PC's hard LOADSTAR issue off the PC's hard drive. This was Dave's first EXPO, and drive. This was Dave's first EXPO, and we were glad to finally meet him in we were glad to finally meet him in person with his wife! person with his wife!

 $\overline{\mathcal{A}}$ 

Maurice Randall had an area setup to Maurice Randall had an area setup to build SuperCPU <sup>128</sup> from scratch, build a SuperCPU 128 from scratch, including the SuperRAM Card. He had including the SuperRAM Card. He had several tray-like boxes with many small several tray-like boxes with many small compartments full of all the necessary compartments full of all the necessary components to be soldered to the components to be soldered to the boards. He spent most of the day boards. He spent most of the day peering through his large magnifying peering through his large magnifying glass as he soldered away. To his left glass as he soldered away. To his left were several computers that were used were several computers that were used to the new test the new hardware once it was the new test the new test the new second interest in the second i completed. He even tested other's completed. He even tested other's hardware they brought for him to hardware they brought for him to to test the new hardware once it was check.

Dirk Klettke came all the way from Dirk Klettke came all the way from Germany! He used my SX-64 with CD Germany! He used my SX-64 with CD Drive to demo a unique SID setup has has toyed with. He borrowed a bread box <sup>64</sup> to install the piggyback SID box 64 to install the piggyback SID setup he made, which put both SID setup he made, which put both SID chips at the same address! It still chips at the same address! It still produced stereo sounds, but with some produced stereo sounds, but with some unusual effects. Much of Dirk's and Dirk's and Dirk's and Dirk's and Dirk's and Dirk's and Dirk's and Dirk's a software was running off the CD, which software was running off the CD, which was a mirror image of his CMD Hard drive. So the CD acted just like his drive. So the CD acted just like his CMD HD. It's really nice to see some CMD HD. It's really nice to see some of the things those in Europe are doing of the things those in Europe are doing with the first terms of the first terms of the first terms of the first terms of the first terms of the first t unusual effects! Much of Dirk's with their 64's!

Per Olofsson (of Sweden) demo'ed a device called the Serial Slave. device called the Serial Slave. Unfortunately, did not hear what he Unfortunately, I did not hear what he had to say about it. He also demo'ed had to say about it. He also demo'ed a

 $\sqrt{2}$ 

device known as the C2N232, by device known as the C2N232, by Marko Makela. This device in short Marko Makela. This device in short converted the cassette port (the  $\mathsf{C}\!=\!$ Cassette drive was called the C2N) into Cassette drive was called the C2N) into an RS-232 port. Hence the name an RS-232 port. Hence the name C2N232. And, with the help of Mark C2N232. And, with the help of Mark Seelye, Robin Harbron, and Steve Seelye, Robin Harbron, and Steve Judd, he allowed people a chance to view and play several of the  $1K$ mini-games from demo parties. People mini-games from demo parties. People were also asked to vote for their were also asked to vote for their  $f(x) = f(x) = f(x)$ favorites.

Nate Dannenberg, or was that Madame Nate Dannenberg, or was that Madame Dannenberg, brought his or her tower Dannenberg, brought his or her tower ---128?

Raffle drawings were held throughout Raffle drawings were held throughout the day. The various items won the day. The various items won included: an internal SCSI CD drive, an included: an internal SCSI CD drive, an external SCSI CD drive, a copy of the latest issue of LOADSTAR, latest issue of LOADSTAR, Commodore One Want One buttons, Commodore One I Want One buttons, two copies of Wheels 128, and three two copies of Wheels 128, and three copies of Wheels 64. Greg Nacu copies of Wheels 64. Greg Nacu showed the IDE <sup>64</sup> video, and showed the IDE 64 video, and answered any questions concerning answered any questions concerning JOS/Wings. JOS/Wings.

One obviously devoted Commodore fan One obviously devoted Commodore fan there was Oiver VieBrooks. Not only there was Oiver VieBrooks. Not only did he have a Commodore logo tattooed to his arm, but he was at the tattooed to his arm, but he was at the EXPO on the eve of his wedding! EXPO on the eve of his wedding!

Some of the vendors included: CCCC Some of the vendors included: CCCC User group with Dave Witmer and User group with Dave Witmer and Roger Hoyer Joseph Palumbo from Roger Hoyer Joseph Palumbo from Toronto Dave Peterson and Jim Peters

Robert Schwuchow had large mural Robert Schwuchow had a large mural sized printout of his redesigned C-64 sized printout of his redesigned C-64 schematics. The purpose of the project schematics. The purpose of the project was to correct errors in the original, was to correct errors in the original,

make the schematics easy to read and make the schematics easy to read and understand, and to help understand the understand, and to help understand the internals of the <sup>64</sup> better. He also displayed a Heavy duty power supply he built (6 Amps). He used a 5 Volt supply he bought from Jameco, mounted it in metal box, and added mounted it in a metal box, and added a connector for a 9 VAC wall adapter to power the Volts. This unit enabled power the 9 Volts. This unit enabled him to build his own power supply him to build his own power supply capable of easily handling a Super CPU equipped 64. Raymond Day added that equipped 64. Raymond Day added-that this unit, with the proper power this unit, with the proper power connector would also work on 128. connector would also work on a 128. internals of the 64 better. He also

Jeri Ellsworth talked for awhile about Jeri Ellsworth talked for awhile about the Commodore One. She had a very clean looking motherboard operating clean looking motherboard operating as she talked. I was not able to listen in . on most of her talk, but she did tell me on most of her talk, but she did tell me that not much new has been done with that not much new has been done with it over the Summer with her move it over the Summer with her move back to Oregon, etc. But she does plan back to Oregon, etc. But she does plan on being at the Vintage Computer fest on being at the Vintage Computer fest in California in <sup>a</sup> few weeks. in California in a few weeks.

The last demo was Jason Compton who The last demo was Jason Compton who talked about the 'Eye Opener' (or was talked about the 'Eye Opener' (or was that I-Opener)? This PC built into a flat screen monitor was an internet screen monitor was an internet appliance he received to do a review on a few years ago. He added that it made nice compact platform to run made a nice compact platform to run a Commodore emulator on. Commodore emulator on.

As the time to end the EXPO drew As the time to end the EXPO drew near, Maurice Randall at last finished near, Maurice Randall at last finished the SuperCPU w/ SuperRAM Card. Now came the test to see if it worked. Now came the test to see if it worked. It didn't come up the first try, but only It didn't come up the first try, but only because he inadvertanlty put the CPU because he inadvertanlty put the CPU in upside down. He resintalled a new CPU in the socket and the device came CPU in the socket and the device came up perfectly as the crowd cheered and up perfectly as the crowd cheered and

clapped! clapped!

So who one the unit? The winner was So who one the unit? The winner was ... Ronald King from New York! ... Ronald King from New York! Maurice Randall drew the winning Maurice Randall drew the winning ticket. Ronald had bought two tickets ticket. Ronald had bought two tickets via PayPal since he was not able to attend the EXPO. attend the EXPO.

 $\begin{array}{c}\n\hat{\mathbf{v}} \\
\hat{\mathbf{v}}\n\end{array}$ 

After emptying out the room, we all After emptying out the room, we all met in the hotel restaurant for dinner. met in the hotel restaurant for dinner. We had the whole place to ourselves. It We had the whole place to ourselves. It was a small two-level restaurant with a fire place (unlit). But it was ideal for us fire place (unlit). But it was ideal for us to be all together and to enjoy more to be all together and to enjoy more Commodore conversation. Commodore conversation.

While most of us left after that, Per While most of us left after that, Per Olofsson, Mark Seelye, Steve Judd, Olofsson, Mark Seelye, Steve Judd, Robin Harbron, Jason Compton, Nate Robin Harbron, Jason Compton, Nate Dannenberg, Jeri Ellsworth, Adrian Dannenberg, Jeri Ellsworth, Adrian Gonzalez and more, pla<u>nned to stay when the sta</u> until Monday to code a demo based on the events and people of the EXPO. the events and people of the EXPO. They had a title screen up and all were working on a bevy of laptops and Commodores writing the code, music, Commodores writing the code, music, graphics, etc. for the demo when I left.

Lastly, I have a bunch of pictures that I took. I will put them up on the web and announce the URL ASSEMBLY ASSEMBLY announce the URL ASAP.

Randy Harris Using Commodore <sup>128</sup> Randy Harris Using-a Commodore 128 with 'The Wave.' Bringing the Internet to GEOS users! to GEOS users!

\_\_\_\_\_\_\_\_\_\_\_\_\_\_\_\_\_\_\_\_\_\_\_\_\_\_\_\_\_\_\_

Visit the SWRAP Commodore web site Visit the SWRAP Commodore web site at: http://swrap.net at: http://swrap.net

LI *u*  ; ,

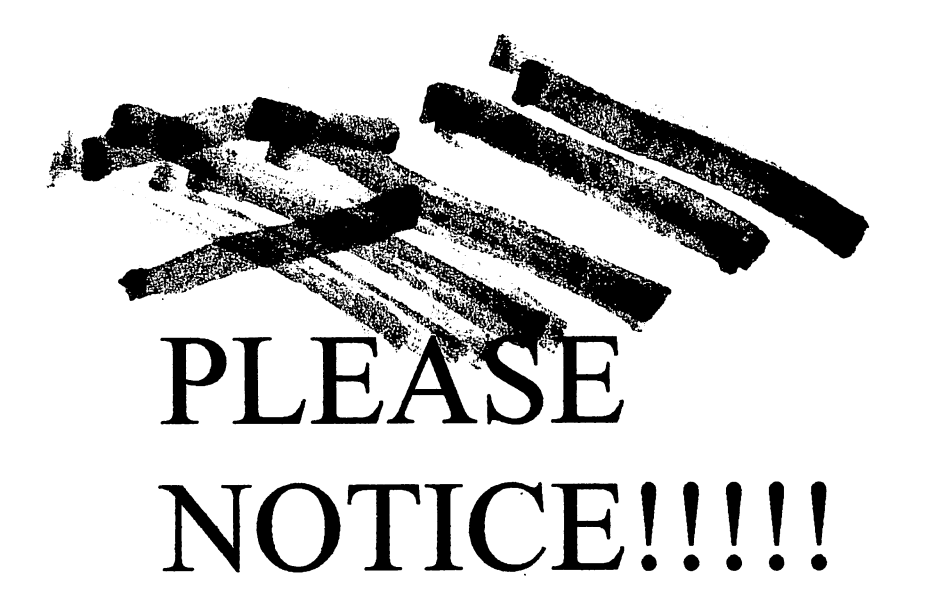

"

 $\setminus$ 

You may have noticed the increased amount You may have noticed the increased amount of notices for you to notice. And, we have of notices for you to notice. And, we have noticed that some of our notices have not noticed that some of our notices have not **Seemindiced. This is very nonceable.** 

It has been noticed that the responses to It has been noticed that the responses to the notices have been noticeably the notices have been noticeably unnoticeable. Therefore, this notice is unnoticeable. Therefore, this notice is to remind you to notice the notices and to remind you to notice the notices and to respond to the notices because we do to respond to the notices because we do not want the notices to go unnoticed. not want the notices to go unnoticed.

From the Notice Committee for Noticing Notices From the Notice Committee for Noticing Notices

. "

/

## Cincinnati Commodore

# Computer Club

#### **Current Officers**

President V. President **Secretary Treasurer** Publicity Membership Librarian Editor Pro Tem Ed Gase

David Witmer **Steve Winkle** Millie Cox **Jack Kemp** Roger Hoyer Don Parrish **Edward Gase** 

513-868-1344 937-783-5559 513-625-1355 513-831-2338 513-248-0025 513-281-3079 513-829-0942 513-829-0942

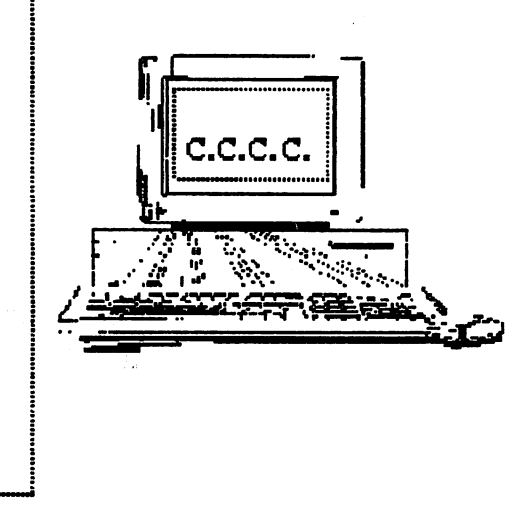

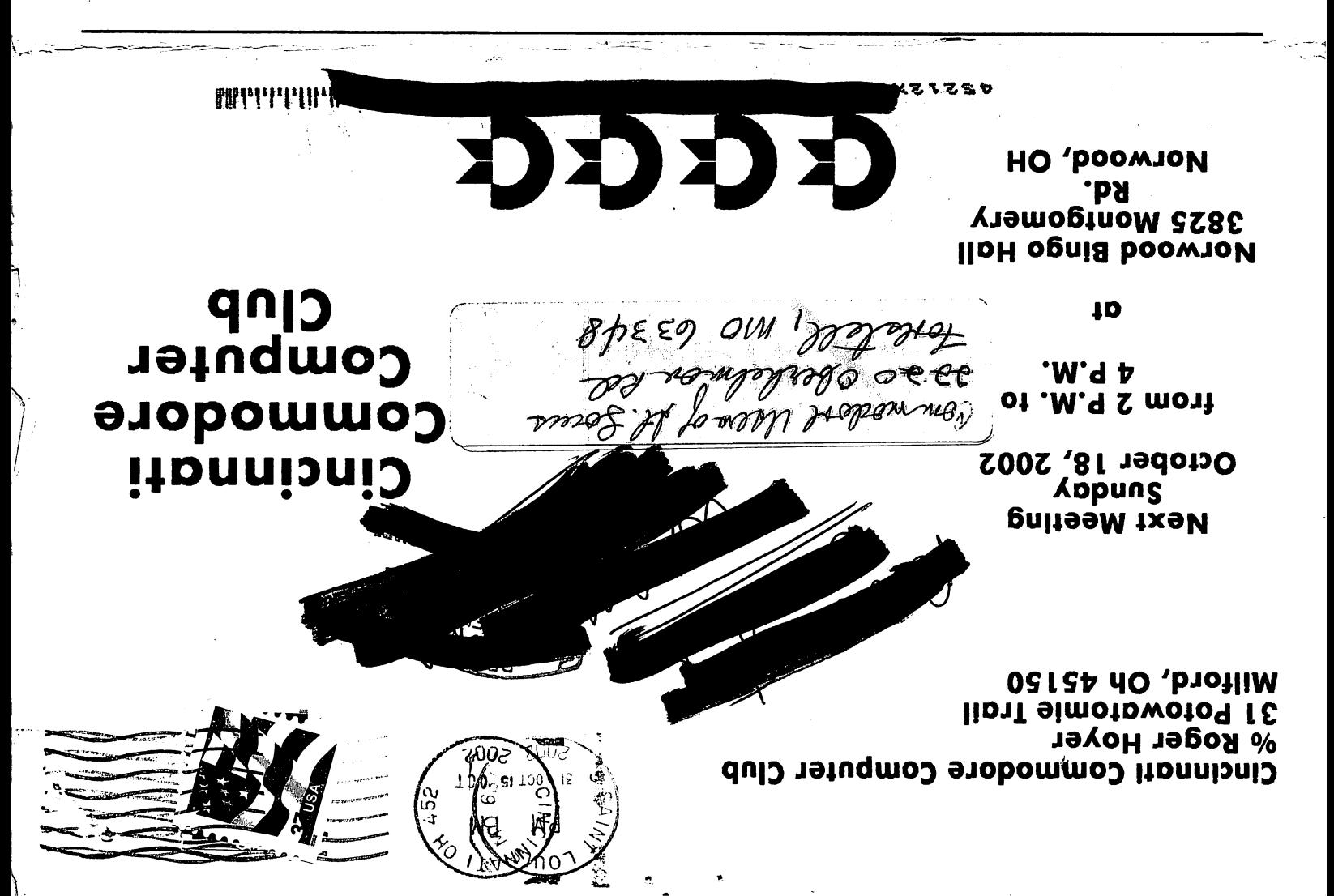